**Helicon TimeSync Crack License Key Free Download [Latest]**

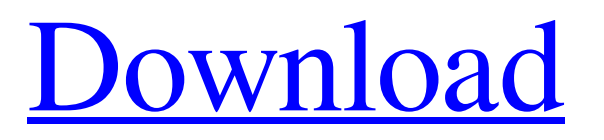

### **Helicon TimeSync With Keygen**

Helicon Time Sync is the ultimate photo organizer. It helps you to organize large amounts of photos by applying the correct time to every photo. You can even rename the photos and modify their EXIF data, so they can be displayed in a photo viewer as nicely as possible. And Helicon Time Sync is completely free of charge. With its photo organizer, you'll be able to manage all of your photos beautifully.Download Helicon Time Sync Photos can easily overwhelm the smallest computer monitor. In order to find images on your Mac, you need a better way to organize your photo files. With the help of iPhoto, you can help yourself with an easy solution. This program is compatible with macOS 10.15 Catalina and above. Stylus Photo Manager is a powerful Photo Manager for macOS, iOS, Android and more. It provides a complete suite of photo management, organization and editing tools for digital photo collection management. It supports Single Image, Album and Box (Stack) based organization, tagging of images, multi-selection of images, photo editing like Crop, Red eye fix, etc. Cacoo Super Star is the ultimate image organizer, All-in-one image organizer in the cloud. View, edit, format, delete and sync your images from anywhere with your iPhone, iPad, Android phone or tablet. The Super Star is the best app to organize and organize all of your images in one place. Photos to AS3 converter is an easy-to-use application for doing the task of moving photo files from a folder of the Mac system to an AS3 project. Support the automatic conversion of photos. you can convert as many photos as you want for free. The new My Timeline feature keeps track of all the photos you have taken in the past, and organizes them for you in a pleasant timeline. My timeline is pre-set with the essential settings, but you can make changes to any option at any time. My timeline has been designed to help you get the best of your

photos. (This application is also available for Windows) Organize your photos, image albums and monitor the changes using this powerful image browser. It includes options to sort, organize, edit, manage and print your digital photos. Organize & create beautiful labels from your photos with this powerful and easy-to-use label maker. You can make labels from scratch, or edit them to be more personalized, such as adding images or icons

## **Helicon TimeSync Crack Free [Updated]**

Want to change the timestamp or modify the EXIF data of many images at once? This freeware is exactly what you're looking for. Change the age or modify the timestamp of many images You must simply add all the images you want to process. The app will organize them by the date or by the number of images in the group. Click on the "image group" to begin. You will have the opportunity to select all the images by touching the'select all' button, or to pick your favorite ones. You can edit the date and time of all the selected images or just mark them for a syncing. This is done by simply moving the'select items' cursor on an image. You can also set the difference between two timestamps. This can be done simply by double-tapping on an image. This feature is very useful if you want to easily share the pictures with the people you are meeting. It's also great to use it to synchronize the total number of photos for each group. Rename the images, adjust the size or update the EXIF data Once the selected images are set for the processing, a window appears and encloses the options that will be shown after the conversion is completed. You can move the image in the collection by dragging it. You will also see the size and the file name. You can also change the type of the image, the file name and the EXIF information. If you are experiencing trouble with your printer, you'll need the right troubleshooting steps to determine the problem. If your printer is

misbehaving, here are the most common issues that it could be. Printer problem: Single-color printouts A printer with these problems tends to provide a single color of paper for printing. If you see that your printer has a single color only, it means that the problem in the printer is either a defective head or a problem with the tubes. The head will change the color of the printout as it moves from one position to another. If you see a problem in this case, you'll have to send your printer to be fixed. If your printer is working fine, the tubes could be clogged. Printer problem: Lack of printouts A printer with these problems might not print anything. If you look at your printer, you'll see that you don't have any printouts. If your printer has this problem, you 09e8f5149f

#### **Helicon TimeSync Download**

Helicon Time Sync is a versatile and a fast solution to batch modify the age of images in your collection. With a click, you can get all your pictures shot at a certain time, based on the computer's memory clock. Obviously, this can be time-consuming to do manually. Not anymore, as the Helicon Time Sync is an easy tool that detects the time when each image was taken, thus processing all the photos within a few seconds. Helicon Time Sync Overview: 1. Select the time stamps to be changed These are the images you want to synchronize based on their date time. You can choose any date within the current or the future, or simply the current date. 2. Alter the file's time Alternatively, you can specify the time shift between the target image and the current one. The new time is displayed within the right panel. 3. Sync the selected images After you have entered the new time, all the images will have a new time saved to their name. The only thing left to do is to press the 'Sync' button. The time will be processed and all the images will be renamed. The Best Photo Applications For Android, Helicon Sync Photo viewers, photo viewers, photo viewers -- you name it, it's in the photo applications market for Android. However, there are only a few that have found their way in the top-rated applications. If you are tired of waiting for a Photo Viewer app to download, take a look at these. Do you need a good photo organizer for your mobile, without paying the high price of a dedicated software? Maybe the Helicon TimeSync is what you need. Although it shares many functions of its big brother (like renaming and EXIF editing), it's worth having for one thing only -- rotating (and thus saving) your photos. In this article we'll show you the best photo applications for Android, and how to install some of them. Helicon TimeSync, the best photo organizing app for Android Helicon TimeSync Description: Helicon Time Sync is a versatile and a fast solution to batch modify the

age of images in your collection. With a click, you can get all your pictures shot at a certain time, based on the computer's memory clock. Obviously, this can be time-consuming to do manually. Not anymore, as the Helicon Time Sync is an easy tool that detects the time when each image

# **What's New In?**

Collection of more than 200 million events in real time Synchronization of time stamps Detects and shows time shifts Can be used as a renamer, EXIF editor and picture viewer Supports images, video and audio Includes batch processing and batch editing Synchronization of time stamps Detects and shows time shifts Can be used as a renamer, EXIF editor and picture viewer Supports images, video and audio Includes batch processing and batch editing Apple need to get their act together and stop bothering the OOTB users. The latest OS is the most over complicated/ annoying OS to interact with. There's too much going on in the OS. Apple need to get their act together and stop bothering the OOTB users. The latest OS is the most over complicated/ annoying OS to interact with. There's too much going on in the OS. Click to expand... Agreed. I only use Apple products because they're better than all other alternatives hands down. Then again, we're talking about a company whose naming scheme revolved around "Post", "Aperture" and "iPhoto". Aperture's whole purpose was to provide a centralized way to organize your pictures. iPhoto was never the biggest problem... it simply opened your pictures without taking advantage of the full resolution of your camera's sensor. This doesn't mean that every photo management app should open the whole raw files, but the OS simply needed to support something. Aperture could have been a much better product if Apple had applied iOS conventions. Like the Camera Roll. On iOS, the Camera Roll isn't a slide show, it's a showcase of your best photos. The

camera app automatically creates a big image that can be zoomed and it automatically selects all your photos taken with the same lens. Instead, you get the Aperture look where you have to manually grab all your photos, strip the EXIF info, add a caption, set the resolution and then rotate the shoot. It's a pain in the ass. I think they could have been much better with a much smaller team. Just the few people in the Developer's Relations department was a curse because Apple decided to make each "expert" have an opinion on the consumer. Nobody has ever been able to provide a blanket rule on what is best for consumers. As a professional I hate Apple products. I've used them for 11 years but the whole ecosystem is absolutely horrible.

#### **System Requirements:**

GAMEPLAY Welcome to Cybertron! With a combination of battle strategy, skill, and teamwork, you must fight to liberate Cybertron and claim it for the Autobot cause! Assembling your team is a core mechanic in Transformers: War for Cybertron. Each faction has special abilities that are automatically acquired at the faction's preferred evolution level. Once you have allied with a faction, you will be able to build vehicles and upgrade your team with members that can provide support for your vehicles. In addition to the four Autobot factions,

[https://kasz-bus.info/wp-content/uploads/2022/06/Podcastor\\_.pdf](https://kasz-bus.info/wp-content/uploads/2022/06/Podcastor_.pdf)

[https://beinewellnessbuilding.net/wp-content/uploads/2022/06/SMath\\_Studio.pdf](https://beinewellnessbuilding.net/wp-content/uploads/2022/06/SMath_Studio.pdf)

<https://journeytwintotheunknown.com/2022/06/08/mini-auto-clicker-crack-free-updated-2022/>

[https://idenjewelry.com/wp-content/uploads/DotNetWikiBot\\_Framework.pdf](https://idenjewelry.com/wp-content/uploads/DotNetWikiBot_Framework.pdf)

<http://www.male-blog.com/2022/06/07/free-sms-activation-key-free-download-for-pc/>

[https://chichiama.net/wp-content/uploads/2022/06/JavaScript\\_Cruncher.pdf](https://chichiama.net/wp-content/uploads/2022/06/JavaScript_Cruncher.pdf)

[https://hotelheckkaten.de/2022/06/08/ms-access-tables-to-openoffice-base-converter-software-crack-patch-with-serial-key-free](https://hotelheckkaten.de/2022/06/08/ms-access-tables-to-openoffice-base-converter-software-crack-patch-with-serial-key-free-download-april-2022/)[download-april-2022/](https://hotelheckkaten.de/2022/06/08/ms-access-tables-to-openoffice-base-converter-software-crack-patch-with-serial-key-free-download-april-2022/)

[https://maithai-massage.cz/wp-](https://maithai-massage.cz/wp-content/uploads/2022/06/Microsoft_Office_Communications_Server_2007_R2_Group_Chat_Cl.pdf)

[http://thingsforfitness.com/wp-content/uploads/2022/06/BlackScholes\\_Option\\_Valuation.pdf](http://thingsforfitness.com/wp-content/uploads/2022/06/BlackScholes_Option_Valuation.pdf)

<https://koalalauncher.com/wp-content/uploads/2022/06/DOSBox.pdf>

[https://mr-key.com/wp-content/uploads/2022/06/Free\\_ProcessTraffic\\_Monitor.pdf](https://mr-key.com/wp-content/uploads/2022/06/Free_ProcessTraffic_Monitor.pdf)

https://webpreneursclub.com/upload/files/2022/06/n8TItW7cgOwAp3nSRMO8\_08\_4a2ee1d53f9a88b7d9c9221ca4f619f6\_file [.pdf](https://webpreneursclub.com/upload/files/2022/06/n8TItW7cgOwAp3nSRMQ8_08_4a2ee1d53f9a88b7d9c9221ca4f619f6_file.pdf)

[content/uploads/2022/06/Microsoft\\_Office\\_Communications\\_Server\\_2007\\_R2\\_Group\\_Chat\\_Cl.pdf](https://maithai-massage.cz/wp-content/uploads/2022/06/Microsoft_Office_Communications_Server_2007_R2_Group_Chat_Cl.pdf)

[https://theprofficers.com/wp-content/uploads/2022/06/Heat\\_Engines.pdf](https://theprofficers.com/wp-content/uploads/2022/06/Heat_Engines.pdf)

<https://sc-designgroup.com/wp-content/uploads/2022/06/yevwenc.pdf>

[https://beznaem.net/wp-content/uploads/2022/06/NikPad\\_Crack\\_License\\_Key\\_X64\\_2022.pdf](https://beznaem.net/wp-content/uploads/2022/06/NikPad_Crack_License_Key_X64_2022.pdf)

<https://furrymonde.com/wp-content/uploads/2022/06/kaufin.pdf>

<https://techadarsh.com/wp-content/uploads/2022/06/waldella.pdf>

[https://www.bartsboekje.com/wp-content/uploads/2022/06/Realtek\\_3D\\_SoundBack\\_Crack\\_Free\\_For\\_Windows.pdf](https://www.bartsboekje.com/wp-content/uploads/2022/06/Realtek_3D_SoundBack_Crack_Free_For_Windows.pdf)

<https://loquatics.com/windowsunixfiledeleter-crack-incl-product-key-free-3264bit-final-2022/>

[https://remokconsult.com/wp-content/uploads/2022/06/MonoBitmap\\_Keygen\\_For\\_LifeTime.pdf](https://remokconsult.com/wp-content/uploads/2022/06/MonoBitmap_Keygen_For_LifeTime.pdf)